# **РАБОЧАЯ ПРОГРАММА УЧЕБНОЙ ДИСЦИПЛИНЫ**

## **ОП.01 Инженерная графика**

Рабочая программа учебной дисциплиныразработана на основе Федерального государственного образовательного стандарта (далее – ФГОС) среднего профессионального образования (далее - СПО) по специальности 09.02.01 Компьютерные системы и комплексы, утверждённого приказом Министерства образования и науки Российской Федерации от 28 июля 2014 г. № 849.

#### **Организация-разработчик:**

Государственное бюджетное профессиональное образовательное учреждение «Павловский

автомеханический техникум им. И.И. Лепсе» (ГБПОУ ПАМТ им. И.И. Лепсе).

#### **Разработчик:**

Силко Е.Л. -, преподаватель ГБПОУ ПАМТ им. И.И. Лепсе

Рассмотрено и утверждено на заседании ПЦК Общепрофессиональных дисциплин и специальных дисциплин по специальности 15.02.08 Технология машиностроения

Протокол № от « $\_\_\_\_$ 20  $\_\_\_\_$ 

Председатель ПЦК \_\_\_\_\_\_\_\_\_\_\_\_\_ / А.Г. Белых /

## **СОДЕРЖАНИЕ**

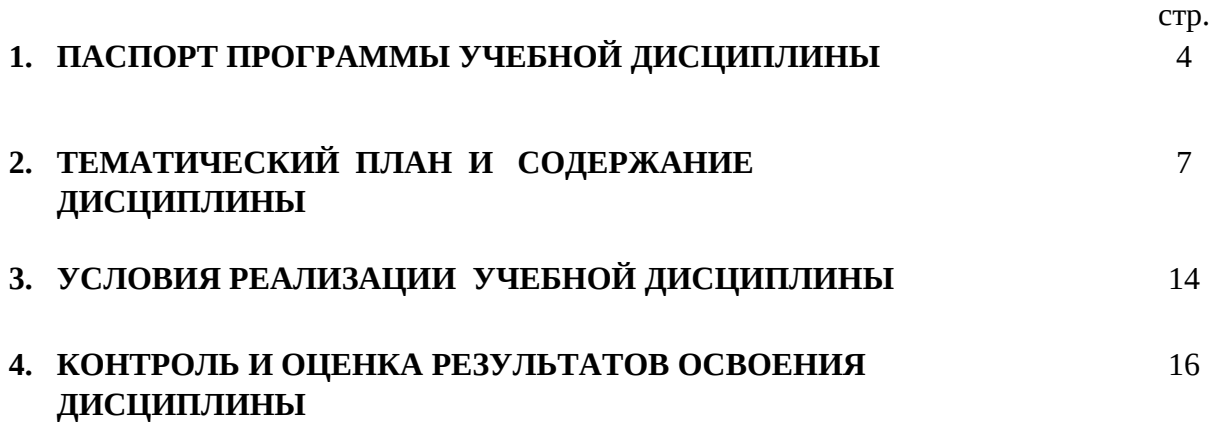

### **1. ПАСПОРТ РАБОЧЕЙ ПРОГРАММЫ УЧЕБНОЙ ДИСЦИПЛИНЫ** ОП.01 ИНЖЕНЕРНАЯ ГРАФИКА

#### **1.1. Область применения рабочей программы**

Рабочая программа учебной дисциплины является частью основной образовательной программы в соответствии с ФГОС по специальности (специальностям) СПО **09.02.05 Компьютерные системы и комплексы** базового уровня.

#### **1.2. Место учебной дисциплины в структуре основной профессиональной образовательной программы:** дисциплина Инженерная графика входит в цикл общепрофессиональных дисциплин. Дисциплина направлена на формирование **общих и профессиональных компетенций:**

ОК 1. Понимать сущность и социальную значимость своей будущей профессии, проявлять к ней устойчивый интерес.

ОК 2. Организовывать собственную деятельность, выбирать типовые методы и способы выполнения профессиональных задач, оценивать их эффективность и качество.

ОК 3. Принимать решения в стандартных и нестандартных ситуациях и нести за них ответственность.

ОК 4. Осуществлять поиск и использование информации, необходимой для эффективного выполнения профессиональных задач, профессионального и личностного развития.

ОК 5. Использовать информационно-коммуникационные технологии в профессиональной деятельности.

ОК 6. Работать в коллективе и команде, эффективно общаться с коллегами, руководством, потребителями.

ОК 7. Брать на себя ответственность за работу членов команды (подчиненных), за результат выполнения заданий.

ОК 8. Самостоятельно определять задачи профессионального и личностного развития, заниматься самообразованием, осознанно планировать повышение квалификации.

 ОК 9. Ориентироваться в условиях частой смены технологий в профессиональной деятельности.

ПК 4.1. Участвовать в разработке проектной документации компьютерных систем и комплексов с использованием современных пакетов прикладных программ в сфере профессиональной деятельности.

ПК 4.2. Участвовать в проектировании, монтаже, эксплуатации и диагностике компьютерных систем и комплексов.

#### **1.3. Цели и задачи учебной дисциплины – требования к результатам освоения учебной дисциплины:**

#### **В результате освоения учебной дисциплины обучающийся должен уметь:**

- читать технические чертежи;

- выполнять эскизы деталей и сборочных единиц;

- оформлять проектно-конструкторскую, технологическую и техническую документацию в соответствии с требованиями стандартов;

#### **В результате освоения учебной дисциплины обучающийся должен знать:**

- основы проекционного черчения;

.

- правила выполнения чертежей, схем и эскизов по специальности;

 - структуру и оформление конструкторской, технологической документации в соответствии с требованиями стандартов

#### **1.4. Рекомендуемое количество часов на освоение примерной программы учебной дисциплины:**

максимальной учебной нагрузки обучающегося - 197 часов,

в том числе:

обязательной аудиторной учебной нагрузки обучающегося – 132часа;

самостоятельной работы обучающегося – 65 часов

#### **2. СТРУКТУРА И СОДЕРЖАНИЕ ДИСЦИПЛИНЫ**

#### **2.1. Объем учебной дисциплины и виды учебной работы**

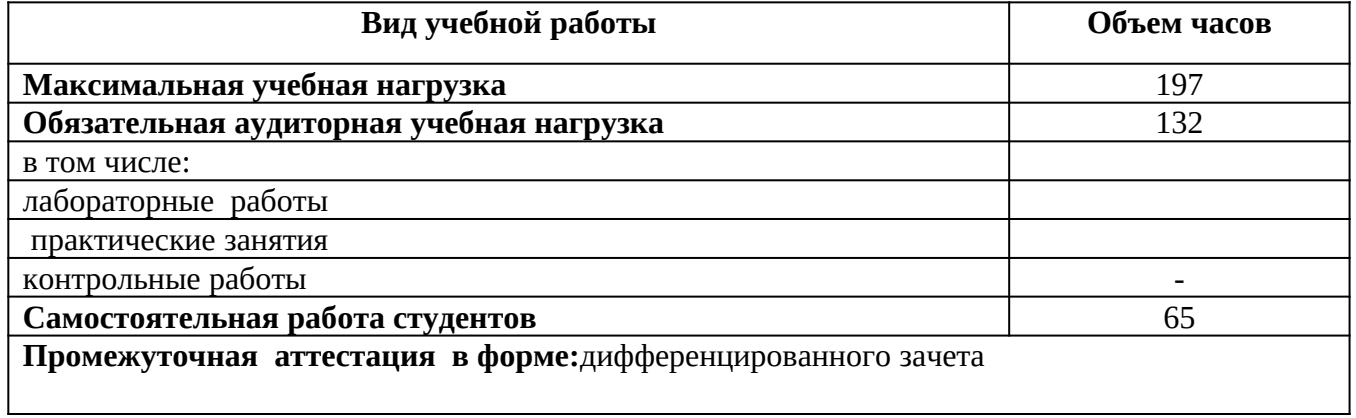

# **2.2. ТЕМАТИЧЕСКИЙ ПЛАН И СОДЕРЖАНИЕ УЧЕБНОЙ ДИСЦИПЛИНЫ**

## **ОП. 05Метрология, стандартизация и сертификация**

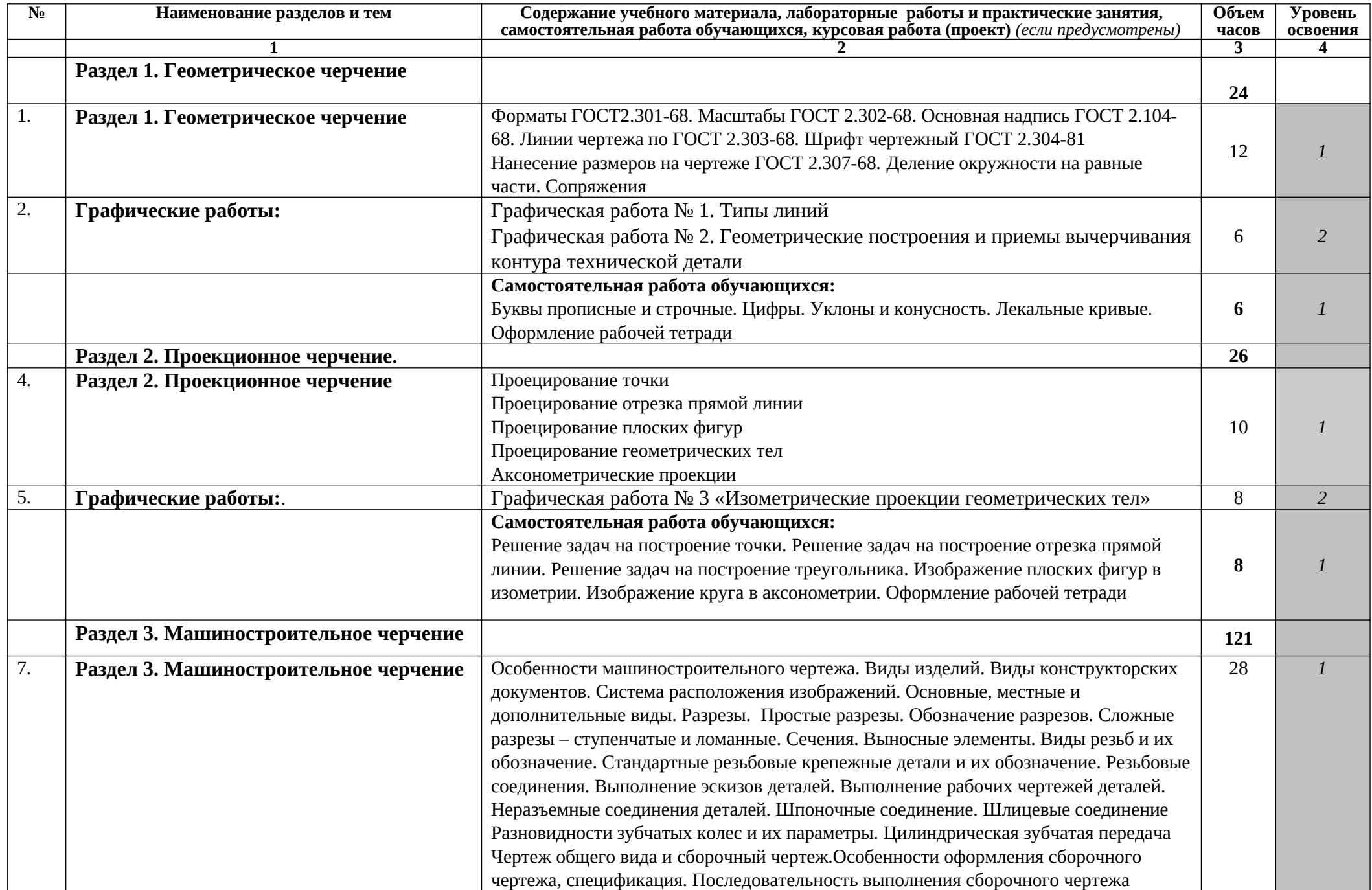

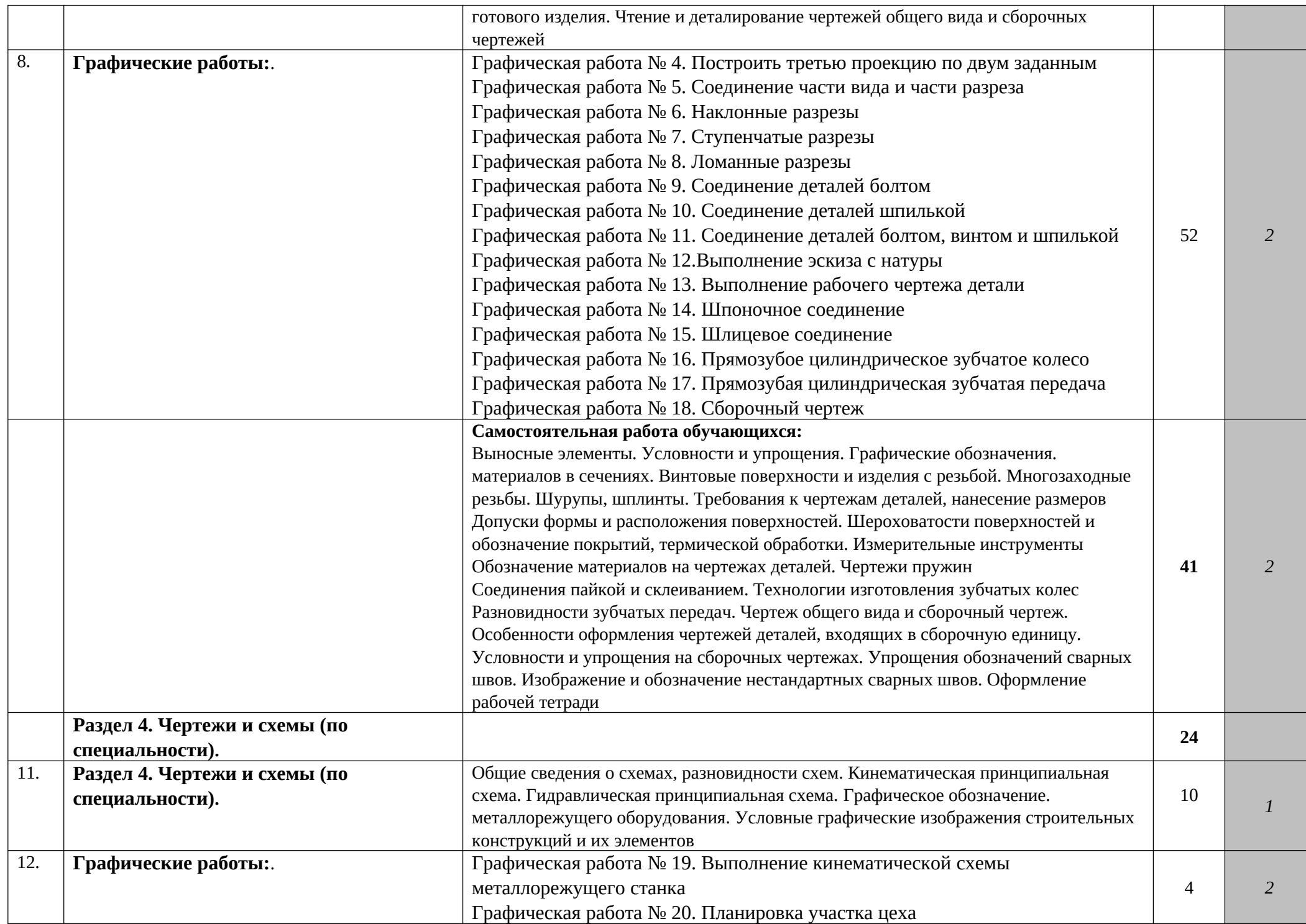

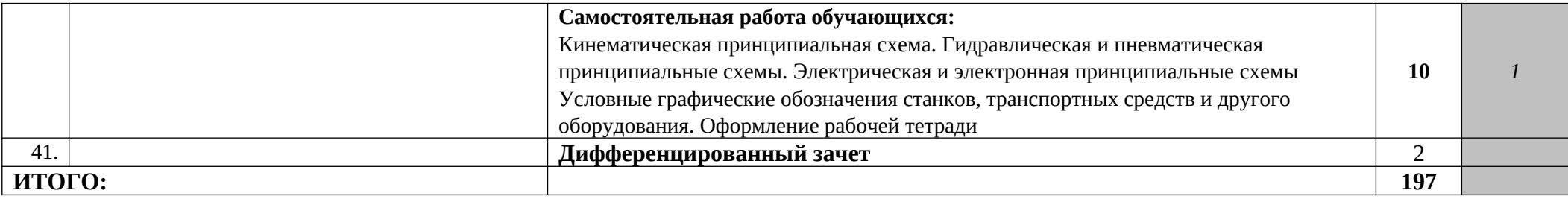

Для характеристики уровня освоения учебного материала используются следующие обозначения:

1. - ознакомительный (узнавание ранее изученных объектов, свойств);

2. – репродуктивный (выполнение деятельности по образцу, инструкции или под руководством)

3. – продуктивный (планирование и самостоятельное выполнение деятельности, решение проблемных задач)

\* - темы для самостоятельного изучения студентами.

### 3. УСЛОВИЯ РЕАЛИЗАЦИИ ПРОГРАММЫ ДИСЦИПЛИНЫ

#### 3.1. Требования к минимальному материально-техническому обеспечению

Реализация программы дисциплины требует наличия учебного кабинета «Инженерной графики», библиотеки, читальный зал с выходом в сеть Интернет.

Оборудование учебного кабинета: чертежные столы, компьютеры, комплект учебно-методической документации, комплект наглядных пособий по разделам черчения, макеты изделий и соединений.

Технические средства обучения: программное обеспечение (система КОМПАС-3D), локальная сеть, принтер.

#### **3.2. Информационное обеспечение обучения**

Перечень рекомендуемых учебных изданий, дополнительной литературы, Интернет - ресурсов **Основные источники:** 

- 1. Боголюбов С.К. Инженерная графика. М.: «Машиностроение», 2009.
- 2. Исаев И.А. Инженерная графика. М.: «Форум Инфра-М», 2011.
- 3. Бродский А.М., Фазлулин Э.М., Халдинов В.А. Практикум по инженерной графике. М.: «Academia», 2007

#### **Дополнительная литература:**

.Боголюбов С.К. Индивидуальные задания по курсу черчения. – М.: «Высшая школа», 1992.

- 2. Лагерь А.И. Инженерная графика. М.: «Высшая школа», 2004.
- 3. Фазлулин Э.М., Халдинов В.А. Инженерная графика. М.: «Академия», 2006.
- 4. Чекмарев А.А., Осипов В.Н. Справочник по машиностроительному черчению. М.: «Высшая

школа», 2000.

 5.Чекмарев А.А. Инженерная графика. – М.: «Высшая школа», 2000. Инженерная и компьютерная графика: учеб. для средних спец. учеб. заведений /Б. Г. Миронов. - М.: Высшая школа, 2004.

 6. В.А.Федоренко, А.И. Шошин. Справочник по машиностроительному черчению. –Л., Машиностроение, 1981.

 7. ГОСТ «Единая система конструкторской документации» (ЕСКД). Общие правила выполнения чертежей.

8. ГОСТ 2.701-84\*ЕСКД. Схемы. Виды и типы. Общие требования к выполнению.

9. ГОСТ 21.101-97 СПДС Основные требования к проектной и рабочей документации.

10. ГОСТ 21.501-93 СПДС Правила выполнения архитектурно-строительных чертежей.

11. ГОСТ 2.105-95 ЕСКД. Общие требования к текстовым документам.

12. ГОСТ 21.508-93 СПДС Правила выполнения рабочей документации генеральных планов предприятий, сооружений и жилищно-гражданских объектов.

13. ГОСТ 21.204-93 СПДС Условные графические изображения элементов генеральных планов и сооружений транспорта.

14. КОМПАС-3DV9 Руководство пользователя. Часть 1 - ЗАО АСКОН, 2007.

#### **Интернет-ресурсы:**

- 1. 1. http://graph.power.nstu.ru/wolchin/umm/РКС/ИКТ Портал Интернет-ресурсы Инженерная и прикладная компьютерная графика.
- 2.<http://www.twirpx.com/files/machinery/nig> Видео-уроки по начертательной геометрии и инженерной графике.

http://www.pomoshyuchebe.ru/index/test\_po\_discipline\_quot\_inzhenernaja\_grafika\_quot Сайт помощи [студентам - Тесты по дисциплине "Инженерная графика".](http://clck.yandex.ru/redir/AiuY0DBWFJ4ePaEse6rgeAjgs2pI3DW99KUdgowt9XvMZdPzymcIa6eMPYD_Lsgv906EDCcugItqMSondg9WL4H5sZoTzX0A__D2g27UCgQ7eO3n5rCMRxlSJxvHG0ovfBqeIxlV87Iff0AVd4XzgVvQ9K2x2JzOJ-8aAs2qNVc?data=UlNrNmk5WktYejR0eWJFYk1LdmtxdmJFTDNVVjNNRjNMZEcyX0VFMzVDWlRGa09FNGtPd2VjTHJaUVgzSV9yMllyZWVPVGFOai1lSFZBbjVla25mSjJOeEQ2Q0tyN2IxZjc3S1RkVG1RNDJfXzdvSF9SNGF0MHJaZlcwZ25iZ2hndXJvWExBNjVReWpKZmpQWm85WFFDUkE5ZThnRk5VVFgxdVp3SGZnOXpOa29KaGExZl9HVGtWbVgxb1hDSmRu&b64e=2&sign=df270c79efbea01cfcdab926cf2783be&keyno=8&l10n=ru&mc=0&i=9) 

## 4. КОНТРОЛЬ И ОЦЕНКА РЕЗУЛЬТАТОВ ОСВОЕНИЯ УЧЕБНОЙ ДИСЦИПЛИНЫ

Контроль и оценка результатов освоения дисциплины осуществляется преподавателем в процессе проведения практических занятий, тестирования, внеаудиторной самостоятельной работы, выполнения обучающимися индивидуальных заданий, реферативных работ, опрос (фронтальный  $\boldsymbol{\mathrm{M}}$ индивидуальный).

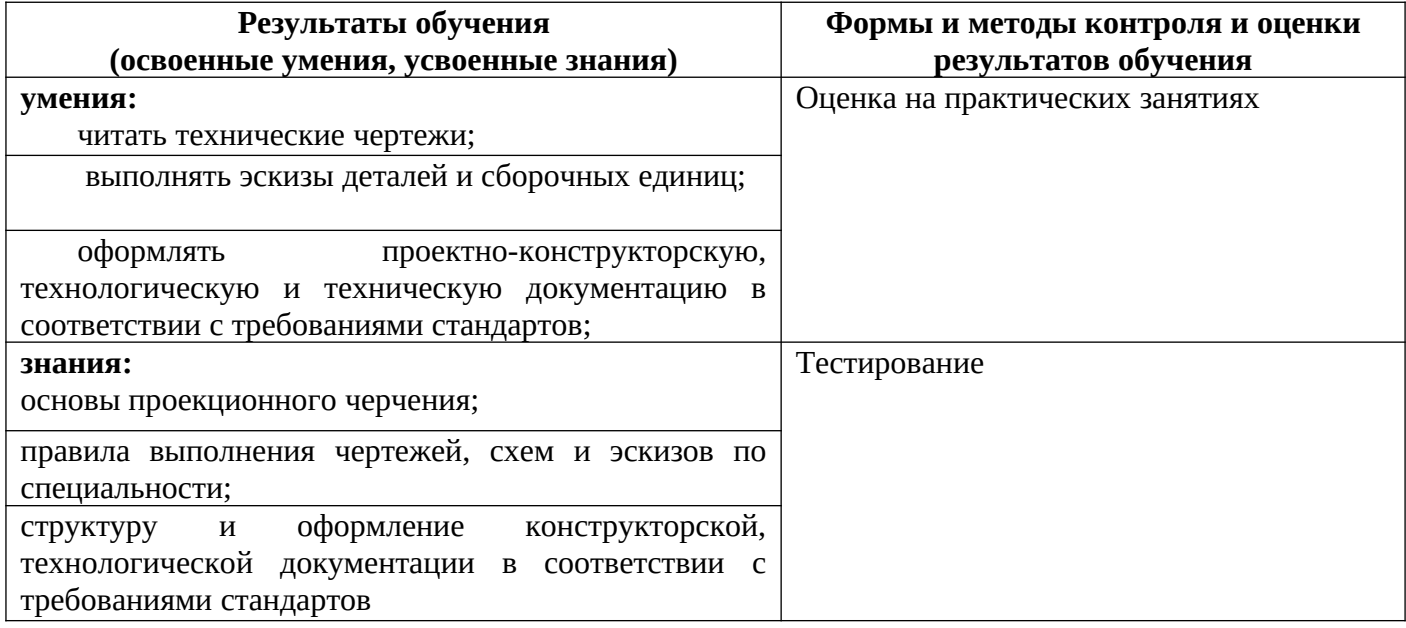

Формы и методы контроля и оценки результатов обучения должны позволять проверять у обучающихся развитие общих компетенций и обеспечивающих их умений.

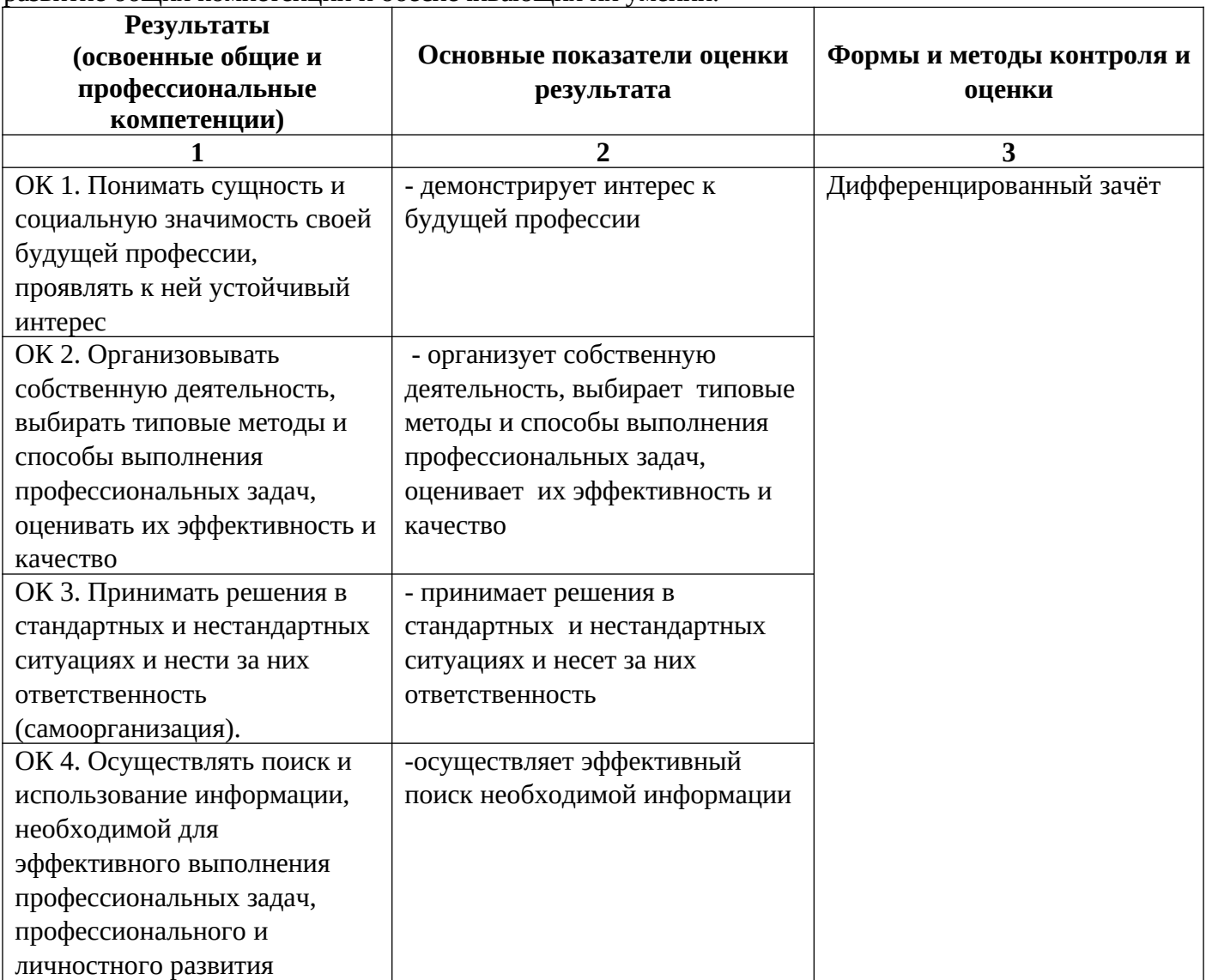

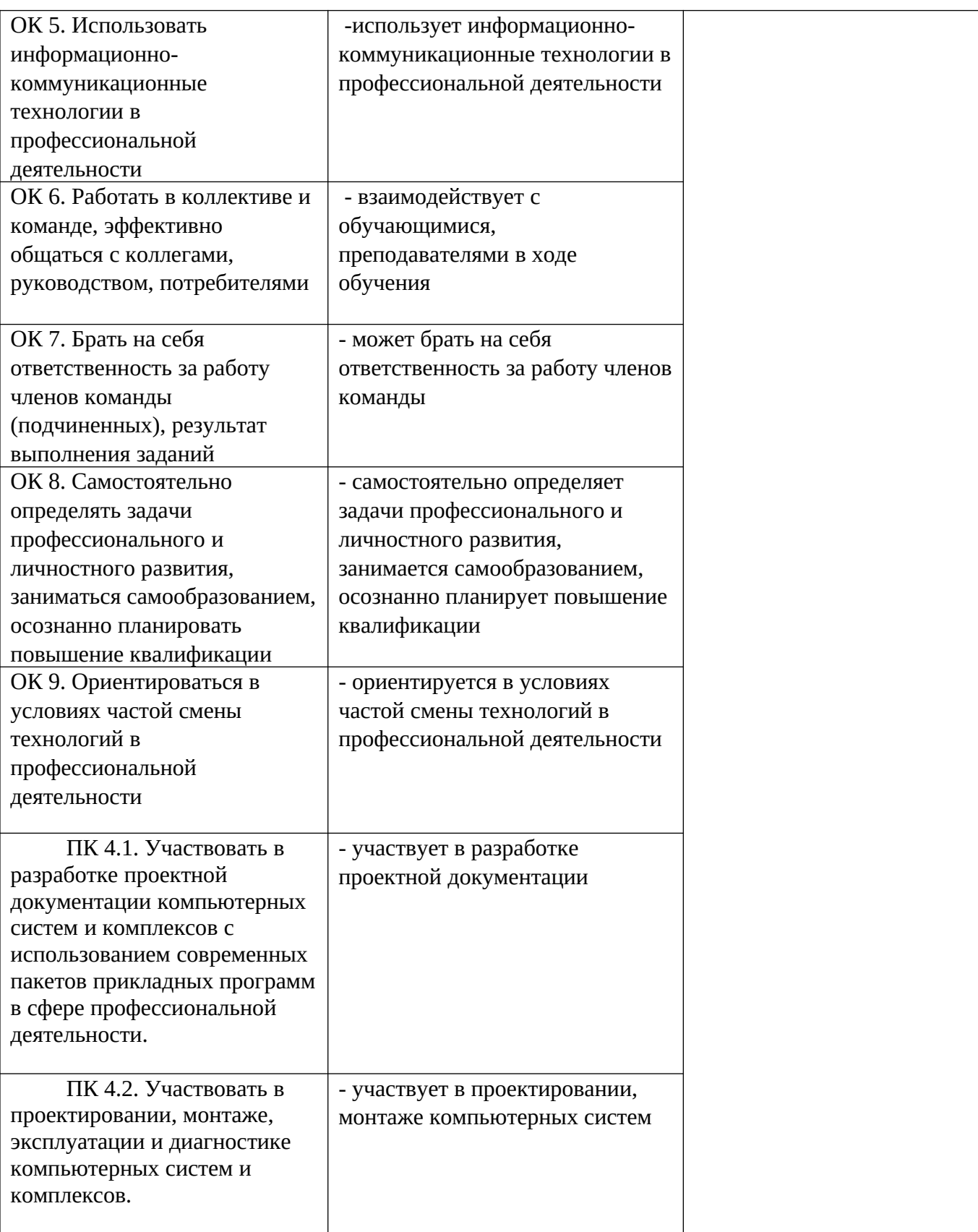